ResizeExplorer Keygen For (LifeTime) Free [Mac/Win]

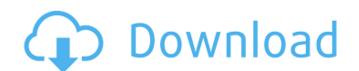

## ResizeExplorer Crack Torrent Free Download [Mac/Win]

#### ResizeExplorer Full Product Key For PC (Updated 2022)

ResizeExplorer allows you to resize and move the explorer windows, although it does not allow you to do other things to the explorer like changethe entry the places of the folders. What you can do with the help of ResizeExplorer is this: Add multiple explorer windows, move and resize them. The position and size of the explorer window are stored inside the ini file Thanks to the ini file, you can use ResizeExplorer again with another ini file and so on. Remember that you can edit the ini file with a text editor like Notepad. If you want to configure all the ResizeExplorer settings to your wish, it is a good idea to go to the ResizeExplorer folder and make a new ini file in the same folder and name it something like explorer. By doing this, you can configure the settings of ResizeExplorer to your wish. You may also need to do this if you want to configure ResizeExplorer to use a ini file that is located somewhere else. You can also refer to ResizeExplorer > Usage.txt for a detailed explanation. You will find the \*.ini file that you are using with ResizeExplorer there. The changes you make are saved in the ini file and are used the next time you run ResizeExplorer. What else you want to know: ResizeExplorer may stop working after some time because of changes in explorer. However, you can always undo the changes with the undo command. ResizeExplorer was created by 'Araxan' on September 03, 2006. You can download 'ResizeExplorer' here! :) 0:00 WPF: Create a scrollable listbox This video shows how to create a scrollable ListBox. Use the ListBox as a drop-down to display items in different languages and to support different selection options. Saving Strings as Folders - XML This video shows how to create a user friendly software project which saves a selected string as a folder name, which you will be able to access in another application. The video creates a main method and a main form with a... Saving Strings as Folders - XML

### What's New in the?

With ResizeExplorer you can resize explorer windows to ANY aspect ratio or dimension. Although ResizeExplorer is capable of controlling the size of virtually every window in explorer (including windows explorer), some applications simply resize themselves to the original size, (ie: the size that windows 98 is in without any manual resizing). ResizeExplorer can resize/move every window in explorer, but for best use of the application it's recommended that you manually resize the window you want to resize/move BEFORE using the application. ResizeExplorer commands: (Note: there are many other functions in ResizeExplorer such as: Show Hiding, Resizing, Moving, Maximize, Minimize, Iconize, Shrink, Float, Align Horizontal, Align Vertically, Stretch to Fit, Border Style, Align with Screen, Maximize to Windows, Maximize to edge, Minimize to corner) F1 Help: Prints Help for the selected command. 2 F2 Help: Prints Help for selected commands. Exits ResizeExplorer and closes the application. Q: What do I do when ResizeExplorer detects an overlapping window? A: ResizeExplorer has a simple workaround for overlaps, simply press the "cancel" button on the button bar that pops up when you click on a window. If it continues to display the unwanted window, click on the "cancel" button again. Note: ResizeExplorer has some support for multiple overlapping windows, where the overlapping windows are not pushed off of the taskbar, and may even allow you to move multiple windows off of the taskbar by resizing/moving them. Q: Why do certain applications change the size of explorer windows? A: Windows 97 is very limited to the size of windows, and does not allow any application to change the size of its windows. In the past, some applications, such as Microsoft Office 97, have defaulted to resizing themselves to the size of the original window of explorer. In these cases, ResizeExplorer can cause the desired window to resize/move according to your settings, and is the only way to make sure that the desired application/window does not get

# System Requirements For ResizeExplorer:

Minimum: OS: Windows 7, Windows 8, or Windows 10 (64-bit editions). CPU: Dual core processor (Intel® Core<sup>TM</sup> 2 Duo, Intel® Core<sup>TM</sup> 13, or AMD Athlon<sup>TM</sup> II) RAM: 2 GB or more HDD: 3 GB free hard disk space Graphics: DirectX 9 graphics card with WDDM driver Sound Card: Standard 3.5 mm audio plug-in compatible with DirectSound Web Browser: Internet Explorer 11 (or newer) Driver: AMD Catalyst

#### Related links:

https://sjbparishnaacp.org/2022/06/08/dvd-to-mpeg-crack-keygen-for-lifetime-for-windows-updated/
https://360.com.ng/upload/files/2022/06/yOiRE8ZQcbXnVAMLLx2Y\_08\_e09734c990ee429b817d14d83089c54c\_file.pdf
https://undergroundfrequency.com/upload/files/2022/06/hVtrndYpDDUuy7asyYvh\_08\_b649beb995d38d430b0a3504ebe6a22e\_file.pdf
https://www.caramelosdecianuro.net/sin-categoria/iis-log-viewer-crack-torrent-free-download-mac-win/?p=1676
https://amzhouse.com/rapidshare-auto-downloader-3-7-0-crack-with-license-code-free-download-final-2022/
https://hotelheckkaten.de/2022/06/08/timerabbit-crack-download-2022-new/
https://hbayb.com/upload/files/2022/06/AqnmkqCHFLlzOKdUWasl\_08\_e09734c990ee429b817d14d83089c54c\_file.pdf